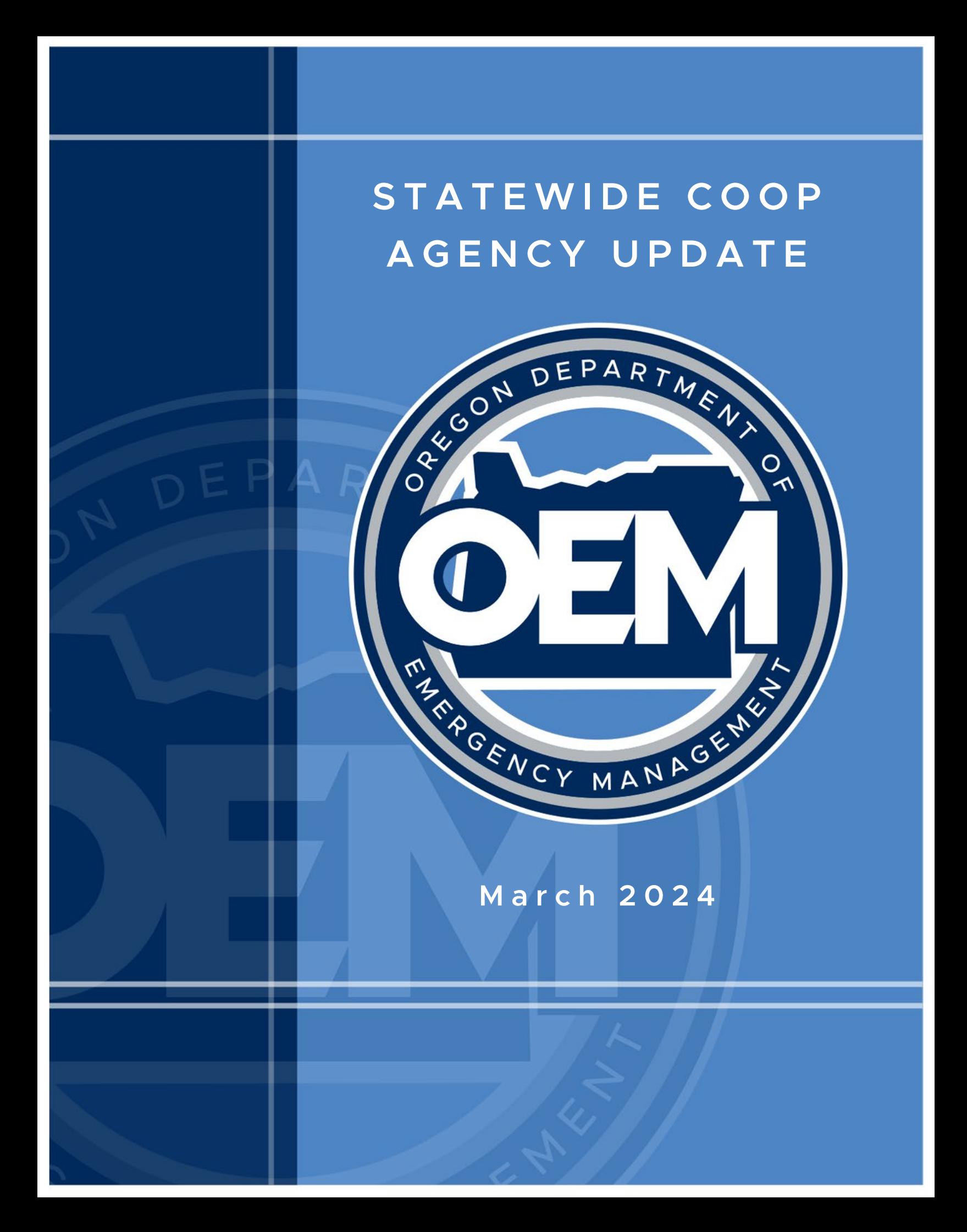

## **A Message from the Statewide COOP Support Team**

The Statewide COOP Support Team is expanding to serve you better! We are adding two positions to assist in COOP planning and training for the state. ODEM is working collaboratively with our Veoci and DAS partners and will release a finalized training plan to support state and local partners in person and virtually in the May update. In the meantime, the Statewide COOP Support Team continues to track and monitor training and technical assistance requests. We appreciate your patience as we work to improve our service delivery model to our partners.

## **FEMA 1301 and 1302**

The ODEM training and exercise team is still collaborating with our Region 10 FEMA partners to schedule an in-person option for these courses. However, several national virtual offerings of 1301 (Continuity Planning) and 1302 (Continuity of Operations Program Management) are coming up. Details are at **Emergency Management Institute | Course Schedules (fema.gov)**. Registration for the course is through the National Emergency Training Center Online Admissions Application (fema.gov).

## **Veoci Administrator Training**

The Statewide COOP Support Team is pleased to announce Veoci Administrator self-guided training modules in the Veoci platform: "Tour of the Main Room" and "How to Manage Side Rooms." In addition to the videos, two new job aids have been added: "Managing Side Rooms" and "How to Add Users." The new guidance is available in the Admin Resource Links section for all users with administrative privileges.

## **Veoci Enhancement – Observer Role**

After receiving multiple requests for additional functionality related to roles and permissions, the team is pleased to announce a third role is now available. The Observer Role allows users to access Veoci with view-only permissions, yet still take advantage of the numerous resources and tools available within the platform. Learn more about the Observer Role and how to implement it in the job aid titled, "Add New Users."

Please [contact us](mailto:oem.continuity@oem.oregon.gov) with any questions, comments or feedback. Thank you.